#### About PsiLog

PsiLog software is designed to work with the Unidata range of data loggers. Installed on the Psion range of handheld computers it provides all the functionality you need to work with your loggers in the field.

#### **Features**

PsiLog has the following functions and features:

- Scheme programming using standard Starlog software Version 2 or Version 3 scheme files.
- Test display using standard Starlog software FTU and ENT files, including custom formulas.
- Tabular and graphical display of unload files.
- Full and incremental unloads into standard Starlog software unload files.
- Transfer of unloaded data to PC, including comments and incremental unload pointers.
- Starflow velocity trace display.
- Easy access to logger diagnostics menus.
- Modem control, including telemetry switch support.
- Supports baud rates up to 38400 (depends on model of Psion computer).
- A context sensitive online help system.

#### The Work*about*

PsiLog is designed to operate with the Work*about* handheld computer. It is <sup>a</sup> rugged industrial computer designed

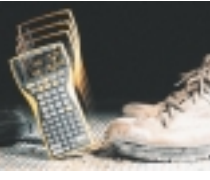

to be splash proof, dust proof and withstand <sup>a</sup> 1m drop onto concrete.

Features include instant on, <sup>a</sup> grayscale LCD display that is clearly visible even in direct sunlight, and up to 40 hours operation on two AA batteries (depending on the model). When compared against laptops, with screens that are nearly impossible to view in sunlight, and batteries that often last for 2-3 hours at best, the Work*about* is clearly an ideal computer for work in the field.

## System Requirements

PsiLog requires:

- A Work*about*, Work*about* mx, Series 3a, Series 3c, Series 3mx, or Siena Psion computer.
- An RS-232 serial communications port on the Psion computer for connecting to Unidata data loggers and to your PC. Unidata Model 6003 data loggers will require a Model 6800 Level Converter that is available from Unidata.
- An RS-232 communications port on your PC for connecting to the Psion. The same port you use to connect to your data logger is suitable.
- 183K minimum storage space in the Psion for PsiLog program files. This can be on the internal RAM drive or on Flash / RAM SSDs.
- 64K additional RAM memory on the Psion computer to run PsiLog.
- 141K of storage space on your PC computer for the supplied Link software.
- In addition, PsiLog will require storage space for:
- Previously created scheme files required to program loggers.
- Data unloaded from loggers.
- Test display screens.
- Formulas.0

Starlog and Starflow are products of Unidata Australia Pty Ltd.

#### **SOUTHERN CROSS SOFTWARE SOLUTIONS**

46 Griffell Way Duncraig WA 6023 AustraliaABN: 70 694 305 679Tel: +61 8 9246 5485Fax: +61 8 9246 2972Web: http://www.scsoftware.com.au/ Email: sales@scsoftware.com.au Support: support@scsoftware.com.au

 $_{\rm{Psil.}og}$ 

Version 1.12F

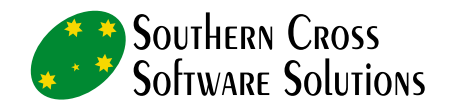

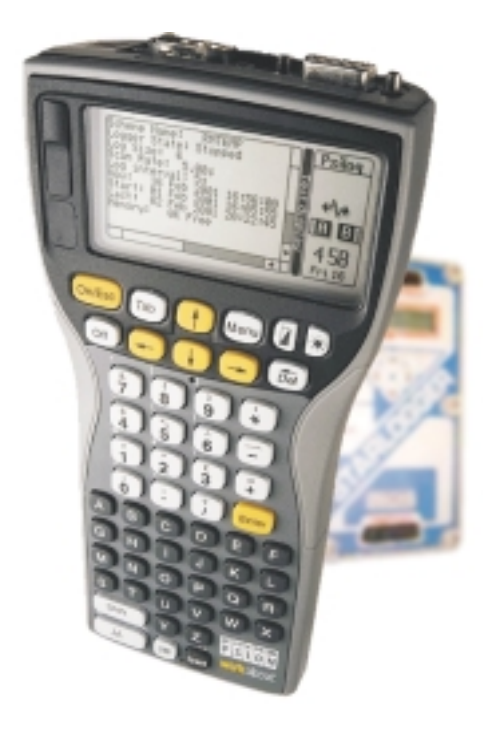

# PsiLog

The software that worksfor you in the field.

### Easy to use

Unload all your loggers, all your sites

View unload data intables or graphs

Transfer unloads to your PC

Runs all day on <sup>a</sup> set of batteries

Works on <sup>a</sup> rugged, weatherproof, handheld computer

Program, test, and unload schemes

Logger and communicationsdiagnostics

# PsiLog

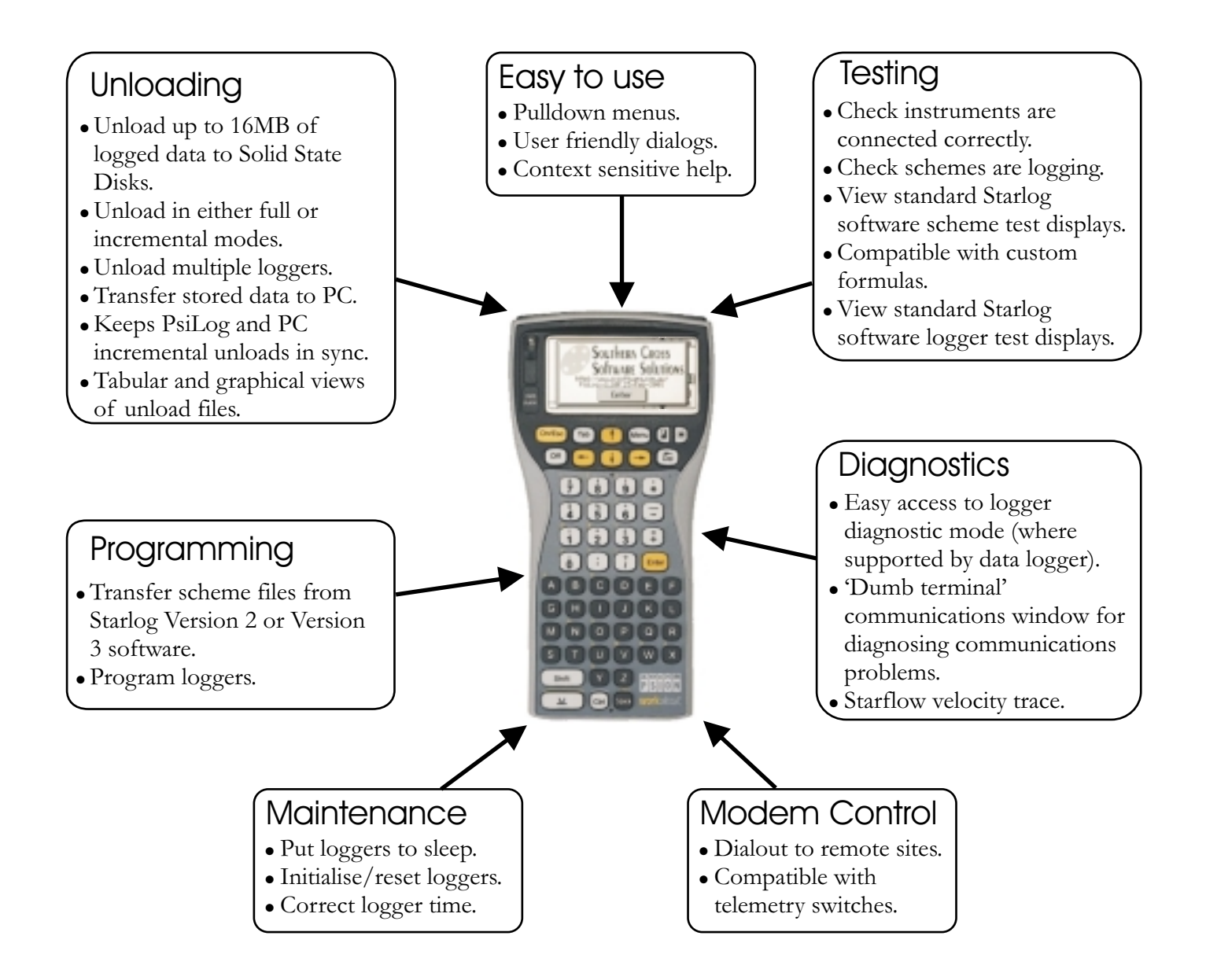